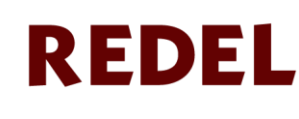

Revista Granmense de Desarrollo Local ISSN: 2664-3065 RNPS: 2448 redel@udg.co.cu https://redel.udg.co.cu **Volumen 4 (2020)** 

# **Revisión**

# **El empleo de software, un reto en el proceso de enseñanza-aprendizaje The job of software, a challenge in the process of teaching-learning**

Elena López Espinosa, Doctora en Ciencias Pedagógicas, profesora titular, Universidad de Granma, Facultad Ciencias Económicas y Sociales, Cuba,

## [elopeze@udg.co.cu](mailto:elopeze@udg.co.cu)

Ernesto Guevara Hernández, profesor asistente, Facultad Ciencias Médicas Bayamo, Cuba.

Rafaela Matos Matos, Doctora en Ciencias, Profesora Titular, Facultad Ciencias Médicas de Bayamo, Cuba, [mmrafaela@infomed.sld.cu](mailto:mmrafaela@infomed.sld.cu)

Recibido: 6 de enero – Aceptado: 6 de junio

# **Resumen**

En la actualidad las Tecnologías de la Información y las Comunicaciones, sus efectos y alcance sobrepasan los límites de la información y la comunicación debido a que posibilitan obtener, almacenar, procesar, manipular y distribuir con mucha rapidez la información, desde esta perspectiva el software educativo permite lograr un salto cuantitativo y cualitativo en la formación profesional de los estudiantes, a partir de su utilización para el desarrollo de habilidades. La presente investigación enfrenta como problema, las insuficiencias que se manifiestan en las habilidades profesionales en los estudiantes de la Carrera Contabilidad y Finanzas. El objetivo que se persigue con esta investigación es la elaboración de un software educativo para el desarrollo de la habilidad profesional Registrar hechos económicos en los estudiantes de la carrera Contabilidad y Finanzas. Este software responde a la estructura funcional de la habilidad profesional registrar hechos económicos, estructurado en 4 juegos: Contador cubano, Pirámide del registro de hechos económicos, Balanza contable y Efecticaja, los estudiantes reciben una calificación por las respuestas que obtienen con la interaracción del software. Durante el desarrollo de la investigación se utilizaron métodos, de nivel teórico, empírico y estadísticos matemáticos. La aplicación del software educativo revela la efectividad del mismo en la práctica pedagógica.

**Palabras claves**: software; registrar; hechos económicos; contabilidad; habilidades

#### **Abstract**

As present Information Technologies and Communications, its effects and reach overcome the limit of the information and the communication because they make it possible to obtain, storing, processing, manipulating and distributing with a lot of rapidity the information, from this perspective the educational software enables achieving a quantitative and qualitative jump in the technical training of the students as from its utilization, for the development of abilities. Present it investigation confronts like problem, the insufficiencies that manifest in the professional abilities in the students of the Accounting and Finance Career. The objective that is pursued with this investigation is the elaboration of an educational software for the development of the professional ability To Register economical facts in the students of the Accounting and Finance Career. This software responds to the functional structure of the professional ability To Register economical facts, structured in 4 games: Cuban accounting, Pyramid of the Register economical facts, account Balance and Efecticaja (Cash), the students receive a grade for the answers that they obtain with the interaraction of the software. They utilized methods, of theoretic level, empiric during the development of investigation and mathematical statisticians. The application of the educational software reveals the effectiveness of the same in the pedagogic practice.

**Key words:** software; to register; economical facts; accounting; abilities.

## **Introducción**

La informática como parte de las Tecnologías de la Información y las Comunicaciones (TIC) está caracterizada por notables avances en materia de hardware y software que permiten producir, transmitir, manipular y almacenar la información con más efectividad, distinguiéndose la multimedia, las redes locales y globales (Internet), los bancos interactivos de información, los servicios de mensajería electrónica, entre otros.

En la actualidad, es importante reconocer lo referido por un colectivo de autores ﴾2001) al tener en cuenta que no solo se puede hablar ya de las TIC como desarrolladoras de las comunicaciones, sino ya en un alto grado desarrolladoras de los contenidos, es por eso que, "ya no se puede hablar de la sociedad de la información, sino también de la sociedad del contenido. Sus efectos y alcance sobrepasan los propios marcos de la información y la comunicación, y pueden traer aparejadas modificaciones en las estructuras política, social, económica, laboral y jurídica debido a que posibilitan obtener, almacenar, procesar, manipular y distribuir con mucha rapidez la información.

Hoy el sistema educacional aprovecha las potencialidades que brindan las Tecnologías de la Información y las Comunicaciones. Una aplicación de la Informática es el software educativo, el cual tiene la misión esencial de vincular los visitantes con el vasto mundo de la información de un modo agradable y eficiente. El software educativo en función de lograr un salto cuantitativo y cualitativo en la formación profesional de los estudiantes ha sido un empeño del sistema educacional en el país, González (1986).

Del análisis de los resultados de métodos y técnicas empíricas aplicados y considerando el objetivo del diagnóstico, se han podido resumir las siguientes insuficiencias:

- Se observan debilidades e insuficiencias en el desarrollo de habilidades para el registro de hechos económicos.
- Los profesores manifiestan poco dominio del sistema operacional de las habilidades.
- La prueba pedagógica aplicada a los estudiantes, revela insuficiencias en el nivel de desarrollo de las habilidades, los indicadores más afectados fueron la rapidez y el conocimiento, ya que en ellos se obtuvo menor por ciento de estudiantes evaluados de bien.
- Pobre empleo de software educativo para el registro de hechos económicos para su procesamiento por parte de los estudiantes.

Por todas estas razones, es preciso prestar una atención a los estudiantes de Contabilidad, velando la calidad en su formación profesional, por tanto en esta

#### *López Espinosa y otros*

investigación se constituye como problema científico las insuficiencias que se manifiestan en la formación profesional de los estudiantes de Contabilidad para la solución de problemas profesionales, enmarcando como objeto de investigación el proceso de enseñanza-aprendizaje de la asignatura Contabilidad y delimitando como campo de acción el empleo del software educativo para el desarrollo de la habilidad profesional registrar hechos económicos en los estudiantes de la Carrera Contabilidad y Finanzas. Desde esta perspectiva se persigue como objetivo la elaboración de un software educativo para el desarrollo de la habilidad profesional registrar hechos económicos en los estudiantes de la Carrera Contabilidad y Finanzas.

### **Desarrollo**

El software educativo, es una de la vías que puede ser utilizada por el profesor para desarrollar habilidades en los estudiantes y así lograr una vinculación con las Tecnologías de la Información y las Comunicaciones, por este motivo esta investigación parte de la conceptualización de las habilidades, después de haber consultado, los autores, Álvarez (1999) y Márquez (1995), para esta última las habilidades son aquellas que garantizan el éxito en la ejecución de actividades de la profesión y la solución de los problemas más diversos de esa especialidad. Esta investigación asume lo referido por la autora en relación a las habilidades profesionales, por abordar los elementos esenciales, para que los estudiantes logren saber hacer las tareas que le corresponde como futuros profesionales de la Contabilidad.

Este software está compuesto por: El Contador cubano, Pirámide del registro de hechos económicos, Balanza contable y Efecticaja. A continuación se hace referencia a cada uno de ellos.

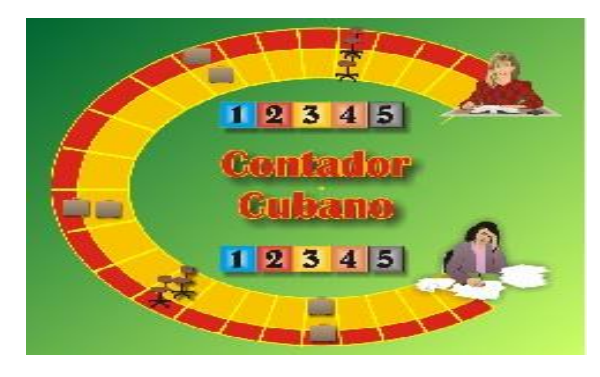

El Contador cubano

#### *El empleo de software*

Este juego está compuesto por una C dividida en casillas y un menú con cinco números, los cuales permiten que al hacer clic sobre el menú, da la posibilidad de que aparezca un ejercicio que puede ser resuelto por el jugador, de ser la respuesta correcta obtiene una puntuación de cinco puntos, es decir ha realizado correctamente las diferentes acciones de la habilidad Registrar( identificar, clasificar, determinar, aplicar y anotar) por lo tanto puede avanzar casillas en la C, logrando así un estímulo, también cuando camine puede encontrarse en una de las casillas con un castigo de retroceder casillas. Este mismo juego puede ser concebido para dos jugadores, por lo tanto deben aparecer dos menús cada uno con cinco ejercicios, un menú para cada jugador y gana el que más rápido llega al final de la C.

Pirámide del registro de hechos económicos:

El juego consiste en una pirámide de seis caras, cada una de ellas está compuesta por cinco niveles y cada uno de ellos tiene cuatro casillas, lo que hace un total de veinte casillas cada cara de la pirámide. El primer nivel de cada cara de la pirámide tiene un valor de tres puntos, el segundo nivel cuatro puntos, el tercer nivel cinco puntos, el cuarto nivel seis puntos y el quinto nivel siete puntos. Encima de cada cara de la pirámide aparecerá la acción a tratar o la habilidad que debe resolver el jugador

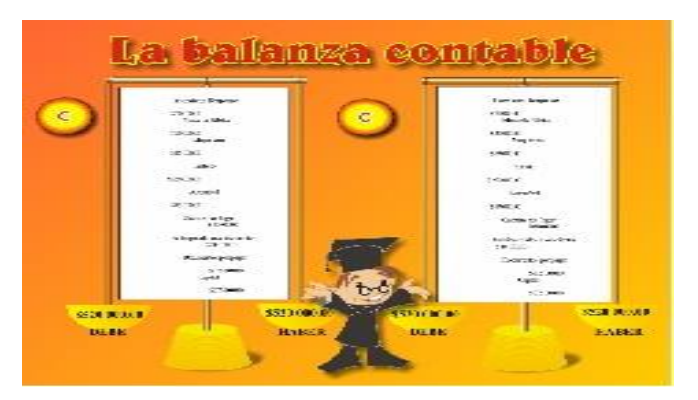

#### Balanza contable:

Este juego consiste en la presentación de 2 balanzas contables donde en su representación aparece un equilibrio en ambas, por los importes totales que muestran, sin embargo en una de ellas se registran cuentas que su saldo no corresponden con su naturaleza, por tal razón los estudiantes al dar clic en una de ellas puede ser que ha seleccionado la correcta ya que los saldos de las cuentas responden a su naturaleza y por lo tanto muestra un equilibrio, si da clic en la balanza que refleja un desequilibrio entonces su respuesta no es correcta ya que los saldos de las cuentas no responden a su naturaleza, el estudiante que da clic en la balanza que muestra equilibrio obtiene la calificación de correcto y en caso contrario si muestra un desequilibrio la respuesta es incorrecta.

## Efecticaja:

Este software consta de diferentes módulos, entre los que se destacan: pantalla de bienvenida, módulo tipos de efectivo, tanto CUC como CUP, contáctenos, ayuda, biblioteca, trabajo extractase, separata, quiénes somos, ejercicios, elementos teóricos y libros de Contabilidad.

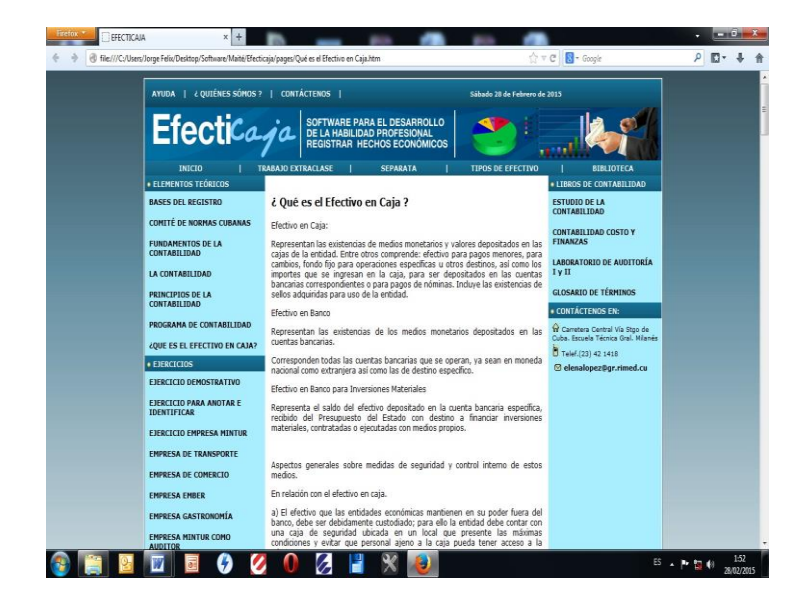

Figura 1 Pantalla de Bienvenida Ejemplo del Módulo Ejercicios:

Ejercicio para registrar hechos económicos

A continuación se muestra un ejemplo de cada una de las acciones de la habilidad registrar hechos económicos, estas acciones comienzan con la

### *El empleo de software*

identificación del hecho económico, seguido de la clasificación de las cuentas, continuando con la determinación del aumento y disminución de cada cuenta, dando paso a la aplicación de las reglas del débito y el crédito para culminar con la anotación del hecho económico.

# 1. PARA IDENTIFICAR LOS HECHOS ECONÓMICOS

Identifique la operación que se realizó a continuación, marque con una X:

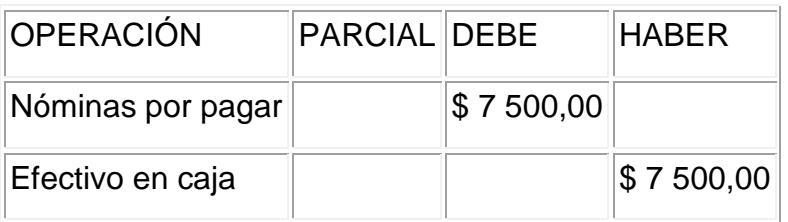

- a) Inversión estatal
- b) Cobro
- c) Pago
- d) Extracción

# 2. PARA CLASIFICAR HECHOS ECONÓMICOS

Clasifique las siguientes cuentas en activo, marque con una X:

- a) Gasto de operaciones
- b) Pagaré por pagar
- c) Efectivo en caja

3. DETERMINAR EL AUMENTO O DISMINUCIÓN DE CADA CUENTA

Determine si aumenta o disminuye la siguiente cuenta si se anota en el Debe;

marque con una X:

Efectivo en Banco

- a) Aumenta
- b) Disminuye

4. APLICAR LAS REGLAS DE DÉBITOS Y CRÉDITO

#### *López Espinosa y otros*

Aplique las reglas de débito y créditos en el siguiente caso; marque con una X:

- El aumento en los ingresos se anotan mediante:

a) Débitos

b) Créditos

5. ANOTAR EL HECHO ECONÓMICO EN ASIENTO DE DIARIO

Ejercicio para Registrar hechos económicos:

La EMBER, Granma dedicada a la producción de Bebidas y Refrescos en el mes de enero del 2019, cuenta con la siguiente información:

- enero 5 inicia sus operaciones:

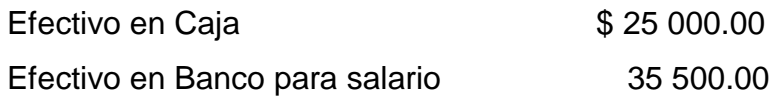

- El día 7 registra el ingreso por comedor y cafetería por \$340.00.

- El día 9 registra un ingreso por la venta de mercancías a los trabajadores por \$245.10.

- El día 10 fija la anotación en el reembolso de fondo para pagos menores por \$ 635.20.

- El día 12 realiza el reembolso por \$ 635.20.

- El día 15 extrae efectivo del banco para el pago de la nómina según cheque # 60421584 con un valor de \$ 23 534.60.

- El día 15 realiza el pago de la nómina.

Trabajo a realizar:

Registre los hechos económicos anteriores en los asientos contables correspondientes.

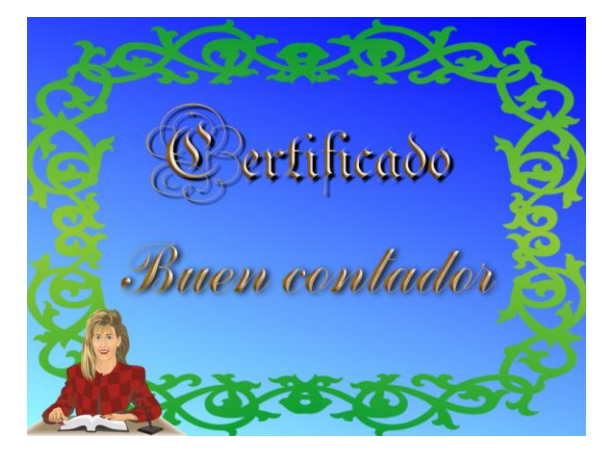

A los estudiantes que realicen correctamente los diferentes ejercicios se les entrega un certificado por Buen Contador, por ser capaz de mostrar desarrollo en las habilidades profesionales.

Para la valoración de la efectividad del software se aplicó un pre experimento para comprobar el desarrollo de la habilidad profesional registrar hechos económicos, por lo que se utilizaron varios instrumentos, los cuales fueron: observación en las empresas, entrevistas a profesores, encuesta a los estudiantes, prueba pedagógica.

El análisis general de los instrumentos teniendo en cuenta la constatación inicial y final, es la siguiente:

En la observación a las clases al inicio en las mismas se pudo constatar que el profesor tenía dominio del diagnóstico integral, orientaba correctamente la actividad a realizar, pero tenía poco dominio del sistema operacional de la habilidad profesional registrar hechos económicos y los conocimientos que poseían sobre esta habilidad no eran suficientes, sin embargo al final tenía un mejor dominio del sistema operacional de la habilidad registrar y los conocimientos sobre la misma son suficientes.

En la encuesta realizada a los estudiantes de cuarto año de Contabilidad en el procesamiento y análisis de la información que nos brinda las herramientas aplicadas se pudo constatar en las operaciones de los estudiantes al inicio opinan que, en cuanto a la calidad de las prácticas pre profesionales, no están en condiciones de enfrentarse ante situaciones complejas donde requiera la integración de la habilidad, el resultado alcanzado por los estudiantes es bajo, al final se logran resultados superiores, los estudiantes de cuarto año se sintieron preparados para enfrentarse a problemas de la contabilidad. En cuanto a la entrevista realizada a los profesores al inicio se pudo comprobar que existían insuficiencias en su actuación profesional para registrar hechos económicos, al final se observó que estas insuficiencias se erradicaron en gran medida.

En la prueba de entrada con respecto a la prueba de salida se pudo comprobar como fue progresando positivamente el por ciento de aprobados con respecto a un momento y a otro, así como el comportamiento de la habilidad y sus acciones y los cuatro indicadores que se plantean.

Al realizar el análisis de los resultados que se obtuvieron, se puede plantear que al

702

#### *López Espinosa y otros*

inicio los estudiantes aprobados están por debajo del 80 % así como el comportamiento de la habilidad con relación a sus acciones. En cuanto a los indicadores evaluados, en la categoría de bien se encuentran más de 25 estudiantes, sin embargo evaluados de regular más de 40, al finalizar la puesta en práctica los resultados alcanzados muestran más del 90% de los estudiantes aprobados, además del comportamiento de la habilidad y sus acciones, en los indicadores la cantidad de estudiantes con evaluación de bien aumentó hasta 81 y de regular disminuyó hasta 4 estudiantes del total de la muestra, por lo que se demuestra que después de la aplicación del software educativo propuesto los resultados fueron satisfactorios.

#### **Conclusiones**

- 1. El software educativo propuesto permite desarrollar la habilidad profesional registrar hechos económicos.
- 2. La aplicación del software educativo revela su efectividad, ofreciendo cambios significativos en el proceso de enseñanza aprendizaje de la Contabilidad.

### **Referencias bibliográficas**

- Abreu, R. (2004). *Un modelo de la pedagogía de la Eucación Tcnica y Pofesional*.(Tesis inédita de doctorado). Instituto Superior Pedagógico para la Educación Técnica y Profesional "Héctor A. Pineda Zaldívar", La Habana.
- Abreu, R., y Soler, J. (2014). *Didáctica de la Educación Técnica y Profesional*. La Habana: Pueblo y Educación.
- Aragón, A (2013). *Vigencia y pertinencia de la educación técnica y profesional e importancia de la formación laboral para el mundo del trabajo*. Conferencia Inaugural 1er Taller Nacional "La Pedagogía Profesional y su Influencia en el desarrollo socioeconómico cubano", Pinar del Río, 22 y 23 de mayo 2013.
- Álvarez, C. (1999). *La Escuela en la Vida*. Didáctica / –La Habana: Pueblo y Educación.
- Bermúdez, R. M Y Pérez, L. M (2004). *Aprendizaje formativo y crecimiento personal*, La Habana: Pueblo y Educación.

Colectivo de autores.**﴾**2001). *Las Técnicas Didácticas en el Modelo Educativo del ITESM* [http://www.sistema.itesm.mx/va/dide/inf-](http://www.sistema.itesm.mx/va/dide/inf-%20doc/tecnicas%20%20modelo.pdf) doc/tecnicas modelo.pdf

González, V. (1986).*Teoría y Práctica de los Medios de Enseñanza*/. — Ciudad de la Habana: Pueblo y Educación.

González, L. A. (2011*). Motivación Profesional Pedagógica,* Berlín: Académica Española

- López, E. (2007). *Dinámica del proceso Enseñanza aprendizaje de la asignatura Contabilidad*. Tesis en opción al grado científico de Doctor en Ciencias Pedagógicas.
- Márquez, A. (1995.). *Habilidades: reflexiones y proposiciones para su evaluación*. La Habana: Pueblo y Educación.
- Menéndez, A., Bermúdez, R., y Pérez, L. (2014). *La dirección del proceso de enseñanza aprendizaje formativo en la Educación Técnica y Profesional.* La Habana: Pueblo y Educación.
- Mena, J. L. y Mena, J. A. (2012): *Concepción didáctica para una enseñanzaaprendizaje de las ciencias básicas centrada en la integración de los contenidos, en la carrera de Agronomía",* Pedagogía Universitaria, Vol. XVI, No.4.
- Mena, J. A. (2011): *La apropiación de contenidos profesionales: esencia del proceso de educación técnica y profesional continua del obrero*, Mendive No.37 [Año 9/abril-jun/'11]
- Ortiz, A. (2015). *Metodología para la enseñanza problémica de la Contabilidad en la formación profesional.* Revista Méthodos, 17.
- Rajadell, M., Trullas, O., y Simo, P. (2014). *Contabilidad para todos. Introducción al registro contable.* España: OmniaScience.